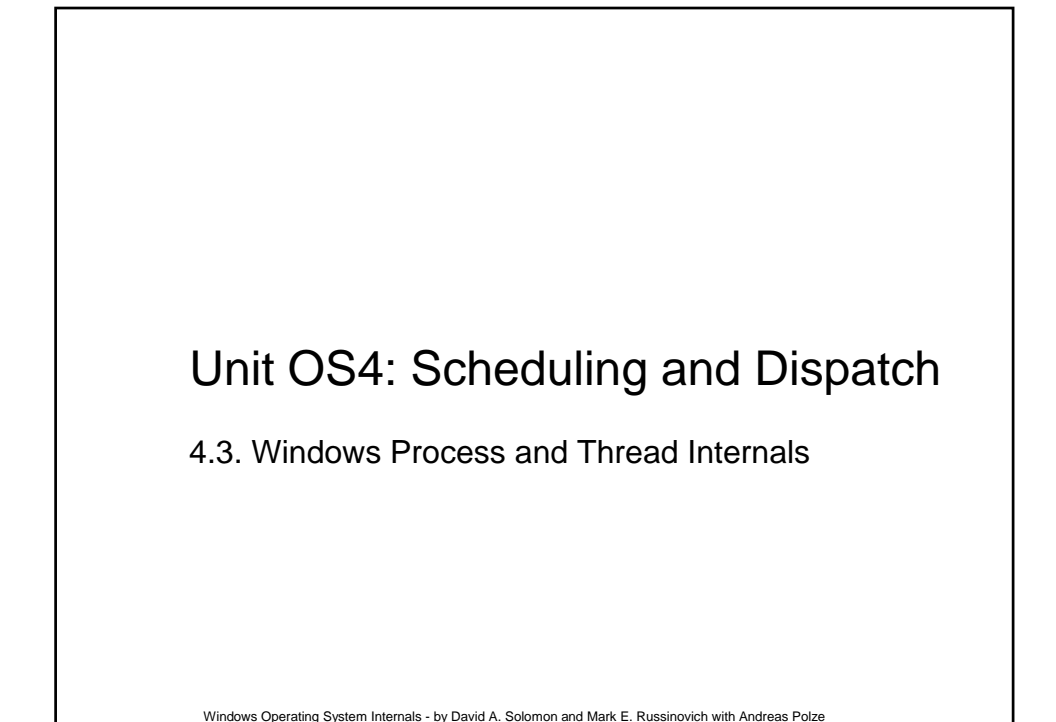

# Roadmap for Section 4.3. ● Windows Process and Thread Internals O Thread Block, Process Block **O** Flow of Process Creation **O** Thread Creation and Deletion **O** Process Crashes Windows Error Reporting

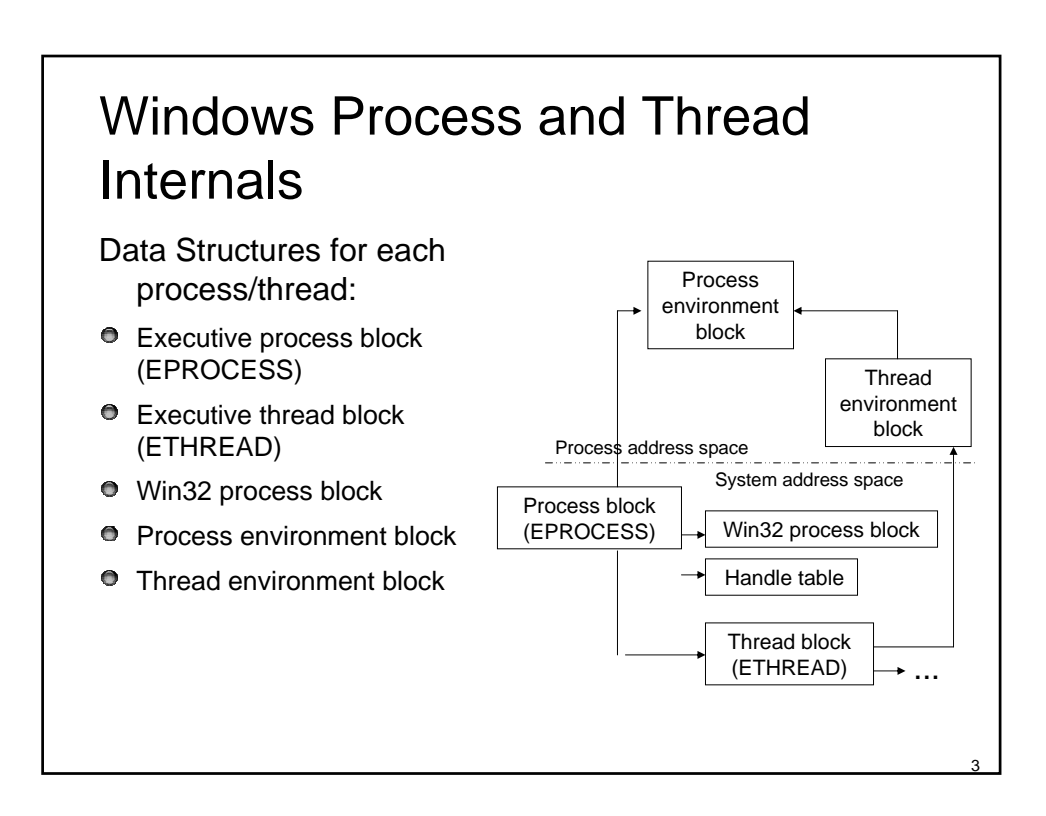

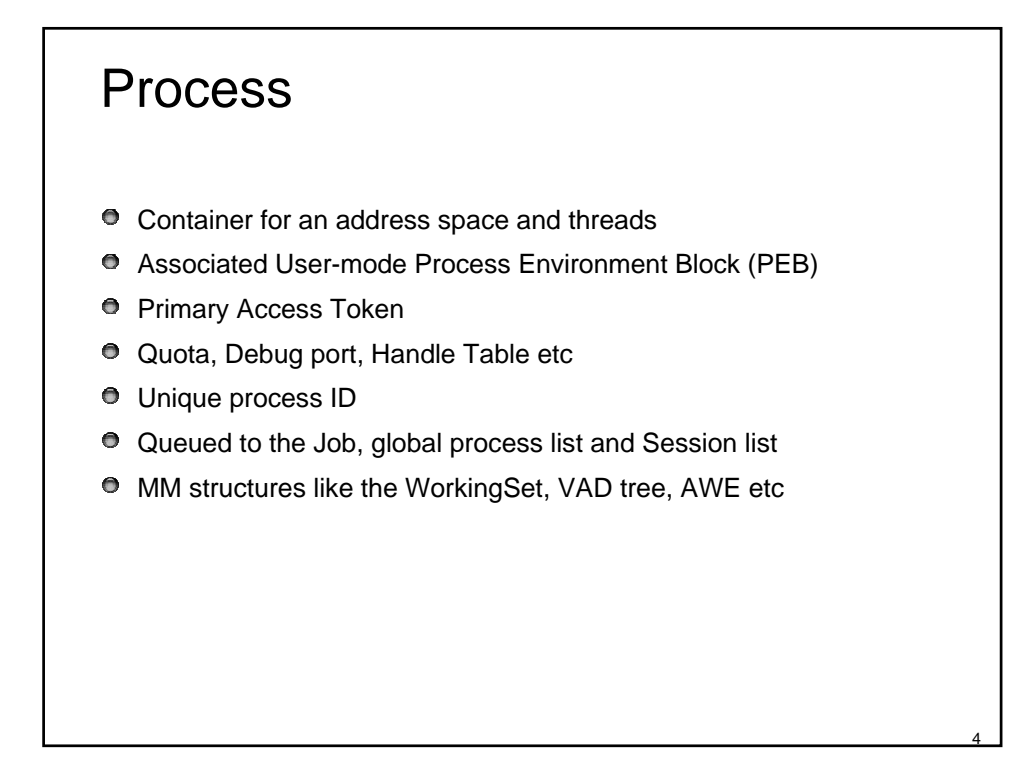

#### Thread

- $\bullet$  Fundamental schedulable entity in the system
- Represented by ETHREAD that includes a KTHREAD
- $\bullet$  Queued to the process (both E and K thread)
- **O** IRP list
- **O** Impersonation Access Token
- Unique thread ID
- Associated User-mode Thread Environment Block (TEB)
- **O** User-mode stack
- Kernel-mode stack
- Processor Control Block (in KTHREAD) for CPU state when not running

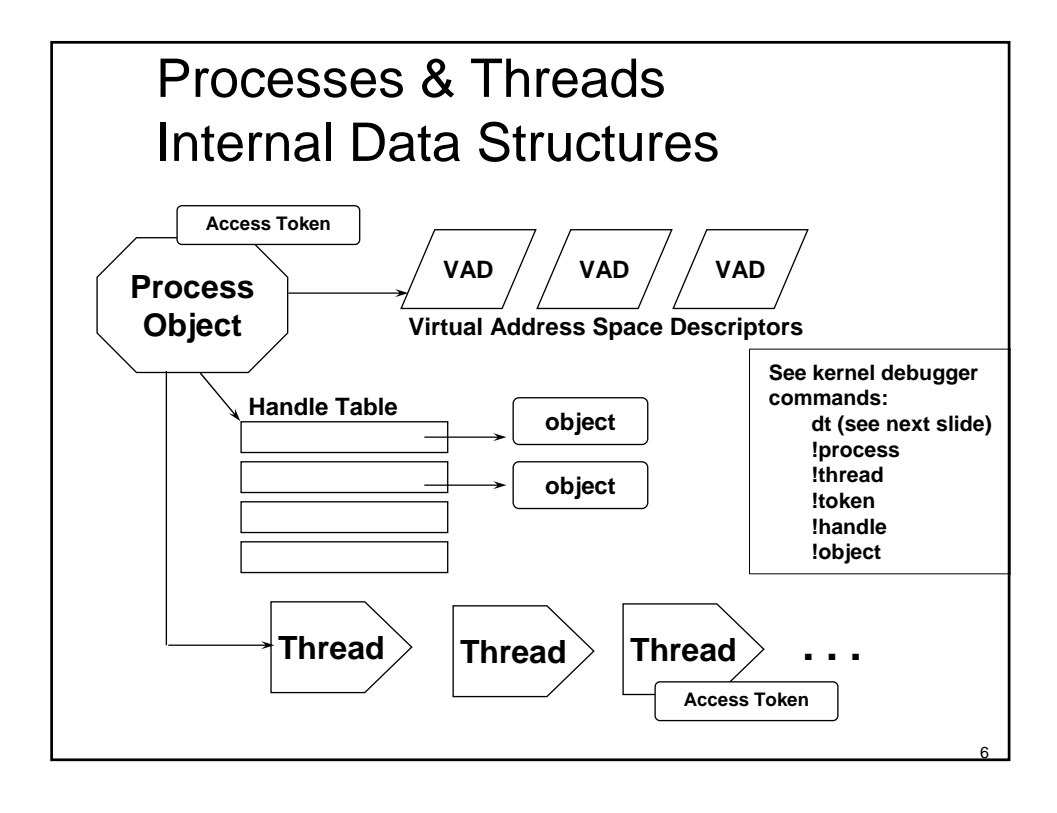

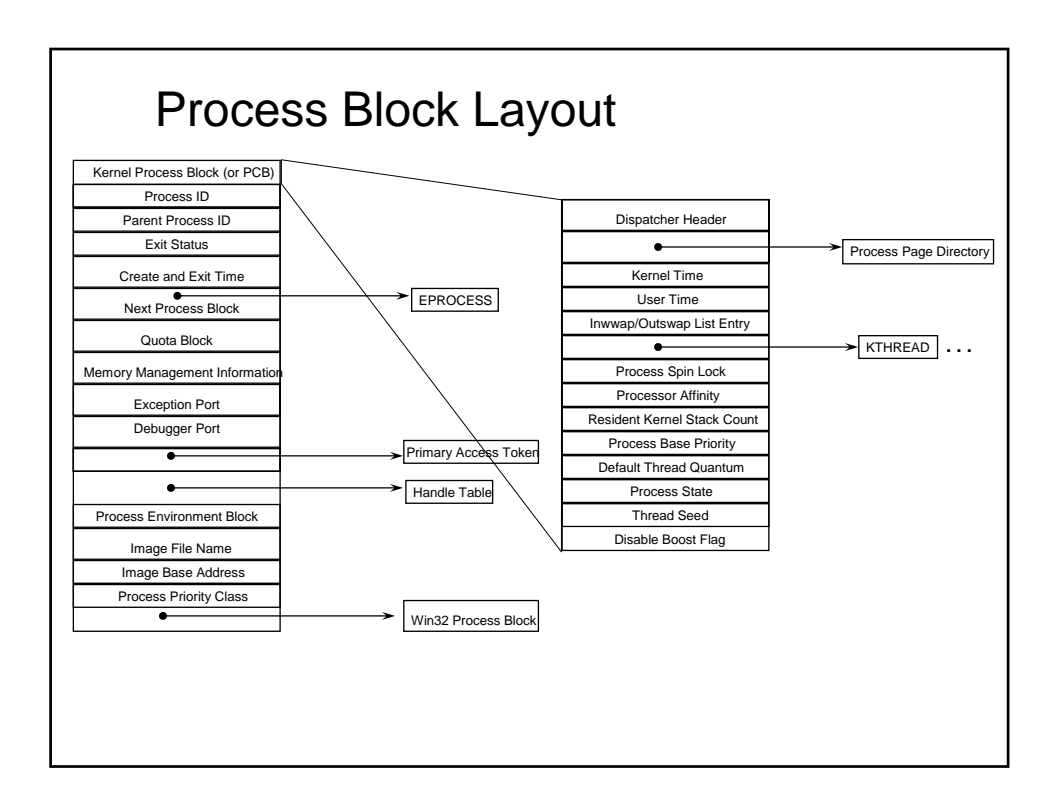

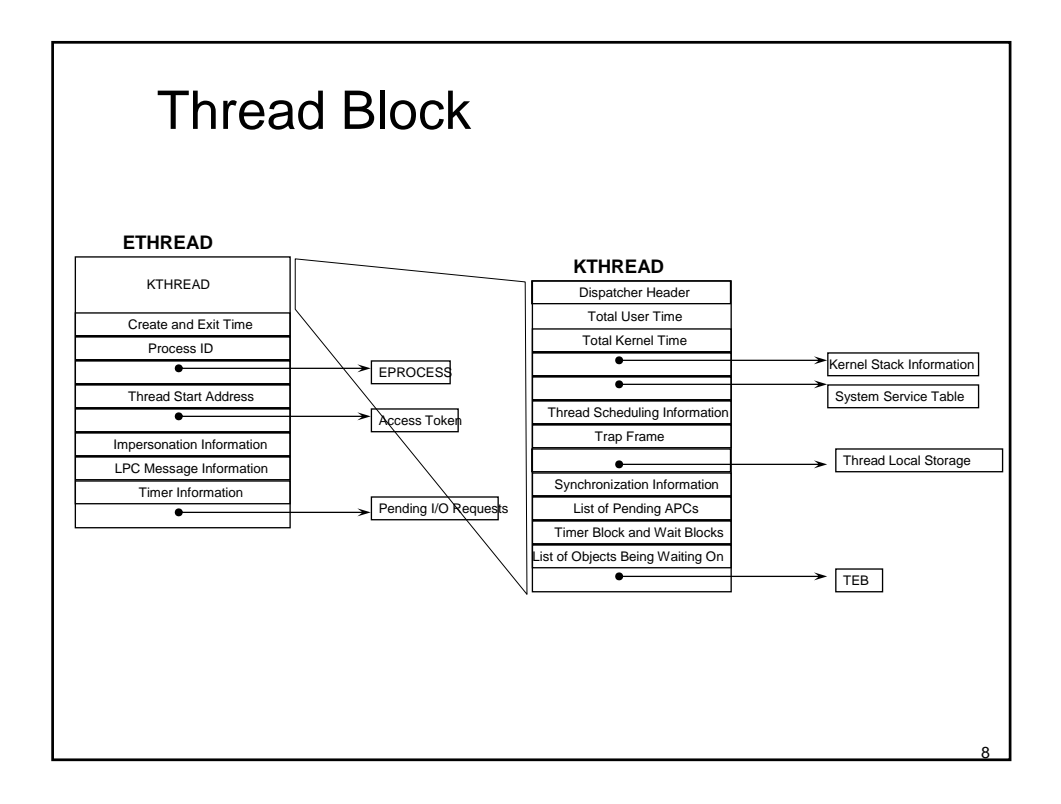

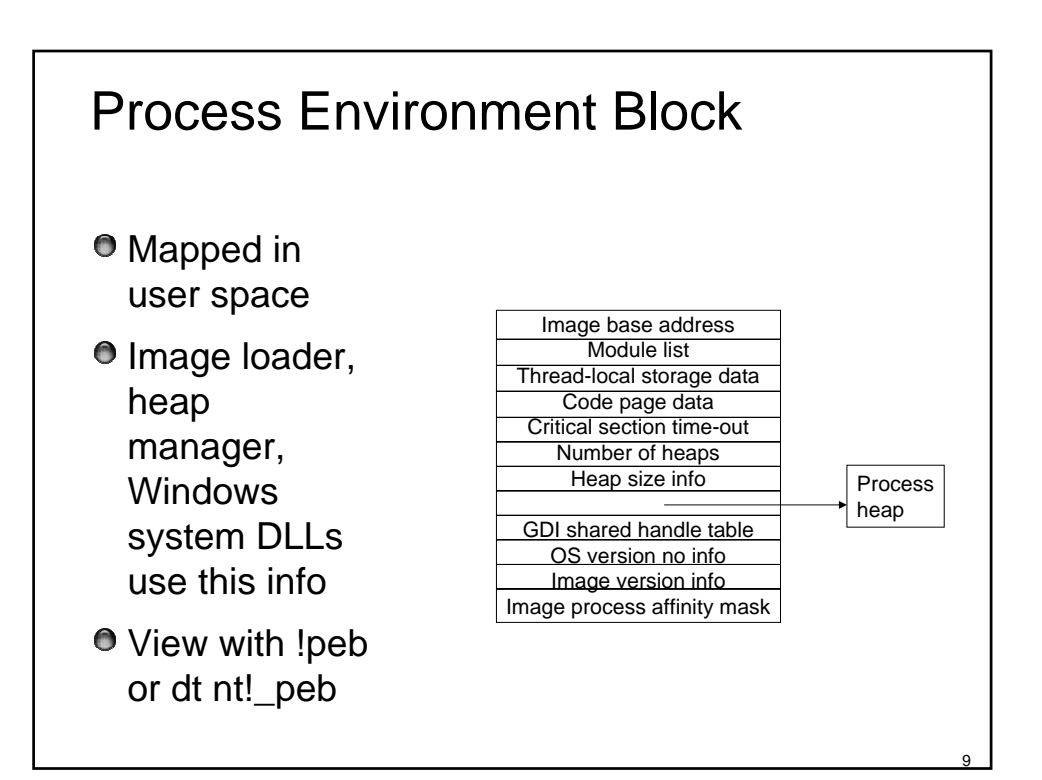

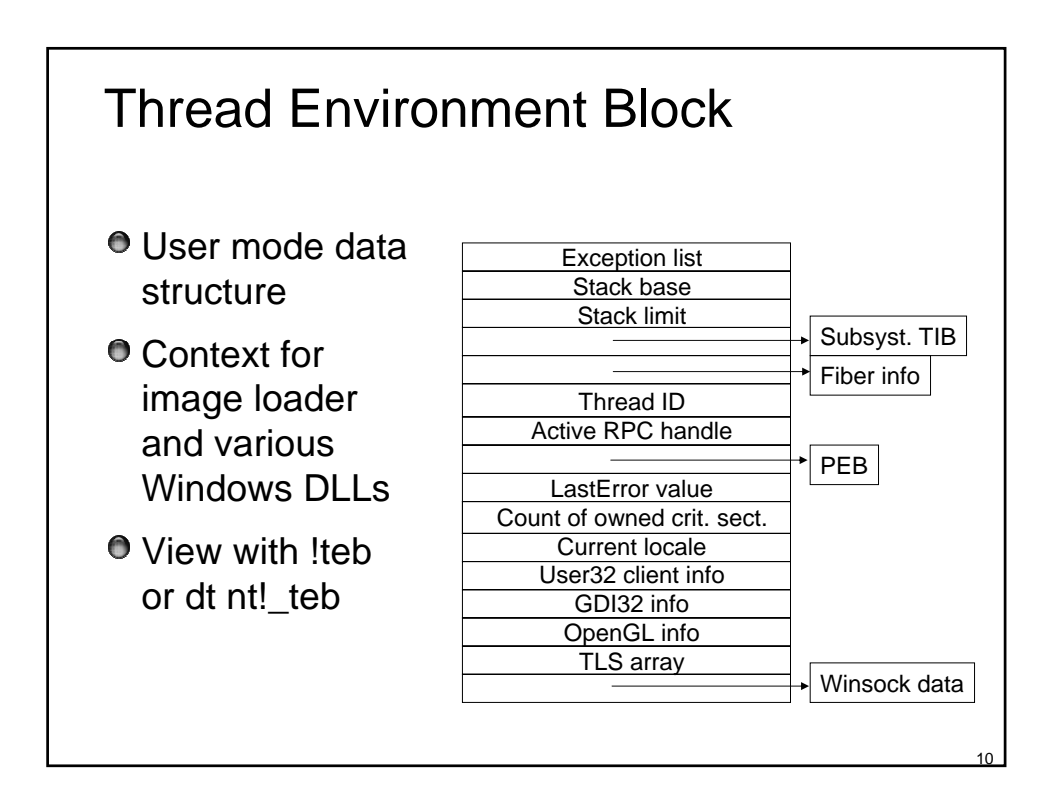

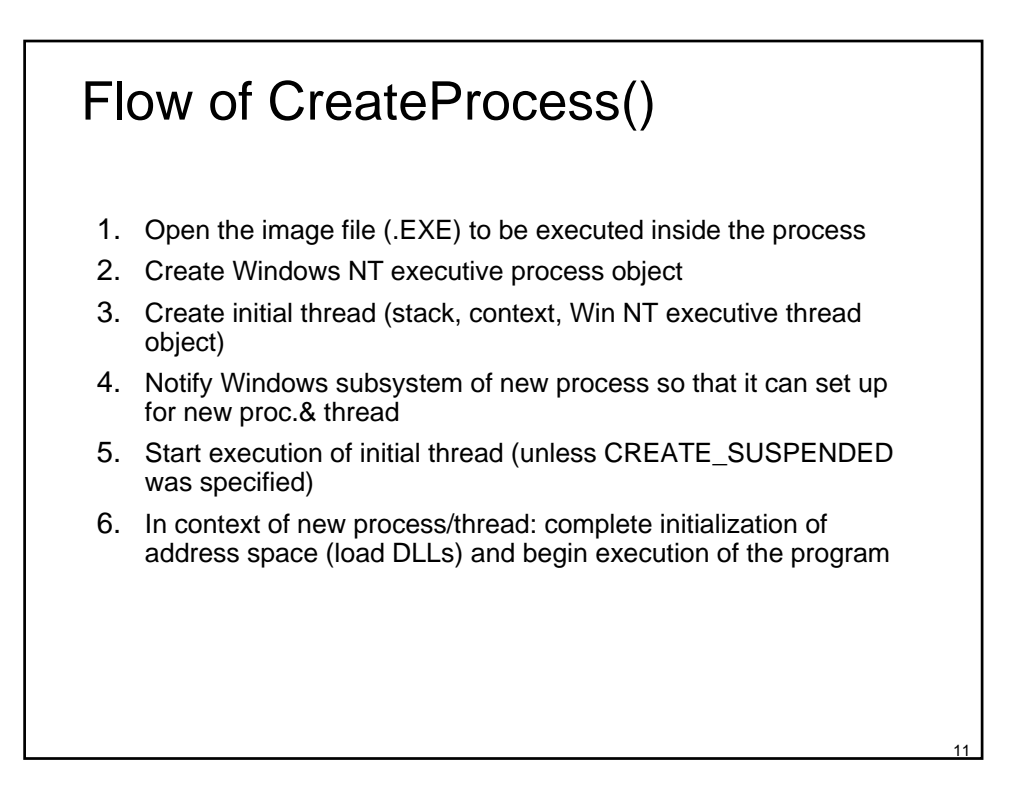

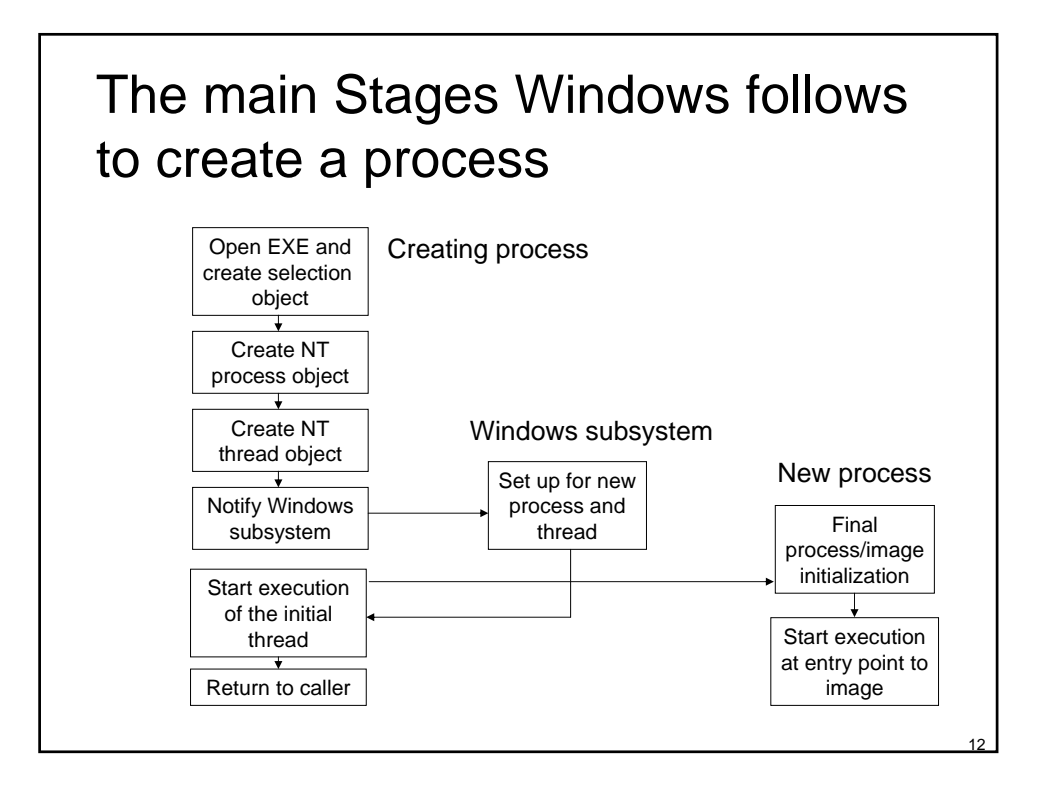

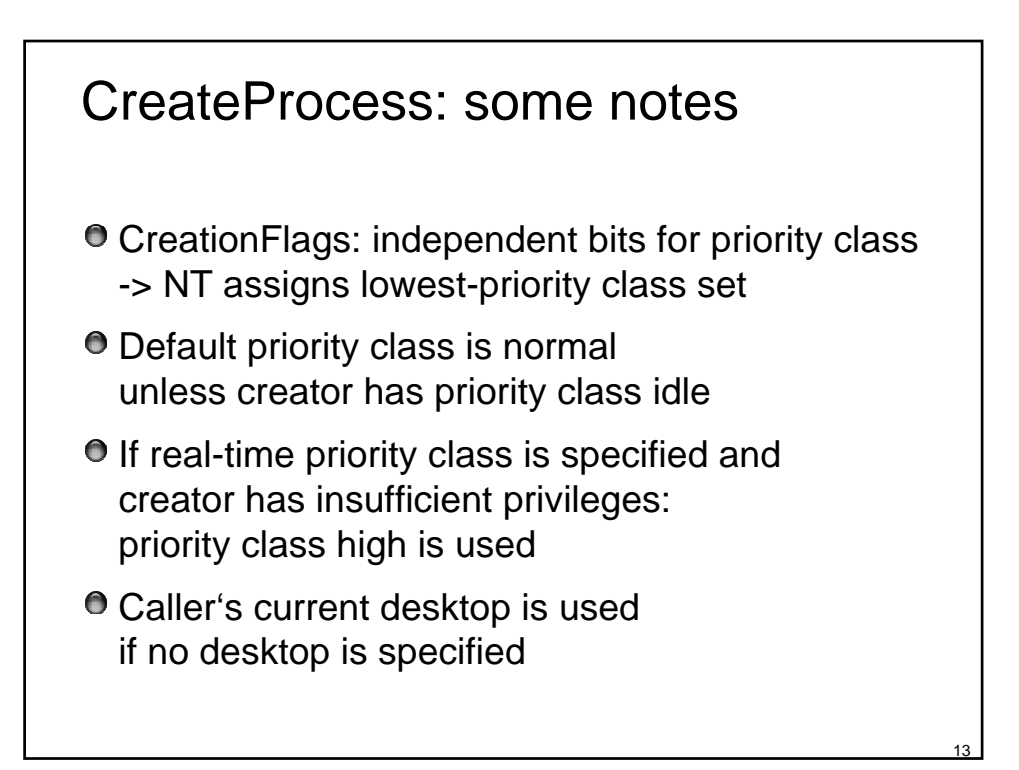

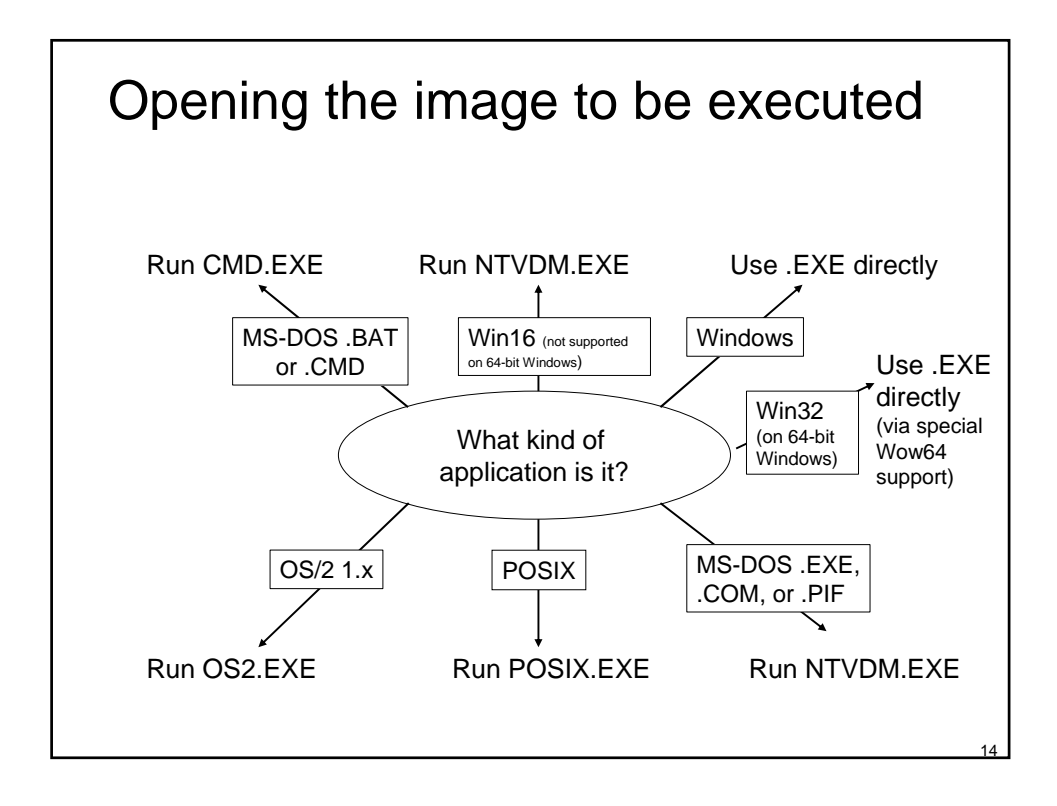

#### If executable has no Windows format...

**CreateProcess uses Windows "support image"** 

- $\bullet$  No way to create non-Windows processes directly
	- **O** OS2.EXE runs only on Intel systems
	- **Multiple MS-DOS apps may share virtual dos machine**
	- .BAT of .CMD files are interpreted by CMD.EXE
	- $\bullet$ Win16 apps may share virtual dos machine (VDM) Flags: CREATE\_SEPARATE\_WOW\_VDM CREATE\_SHARED\_WOW\_VDM
		- Default: HKLM\System...\Control\WOW\DefaultSeparateVDM
	- **C** Sharing of VDM only if apps run on same desktop under same security

Debugger may be specified under (run instead of app !!)

\Software\Microsoft\WindowsNT\CurrentVersion\ImageFileExecutionOptions

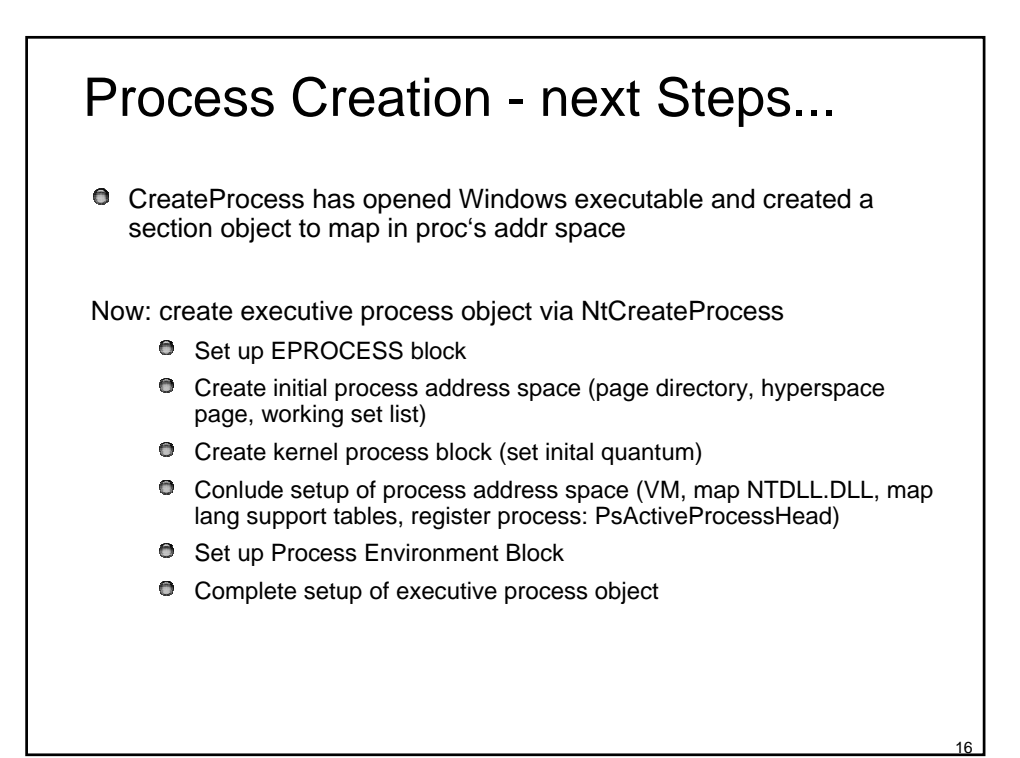

#### Further Steps...(contd.)

- Create Initial Thread and Its Stack and Context NtCreateThread; new thread is suspended until CreateProcess returns
- Notify Windows Subsystem about new process KERNEL32.DLL sends message to Windows subsystem including: **P** Process and thread handles
	- **Entries in creation flags**
	- <sup>1</sup> ID of process's creator
	- Flag describing Windows app (CSRSS may show startup cursor)
- Windows: duplicate handles (inc usage count), set priority class, bookkeeping allocate CSRSS proc/thread block, init exception port, init debug port
	- Show cursor (arrow & hourglass), wait 2 sec for GUI call, then wait 5 sec for window

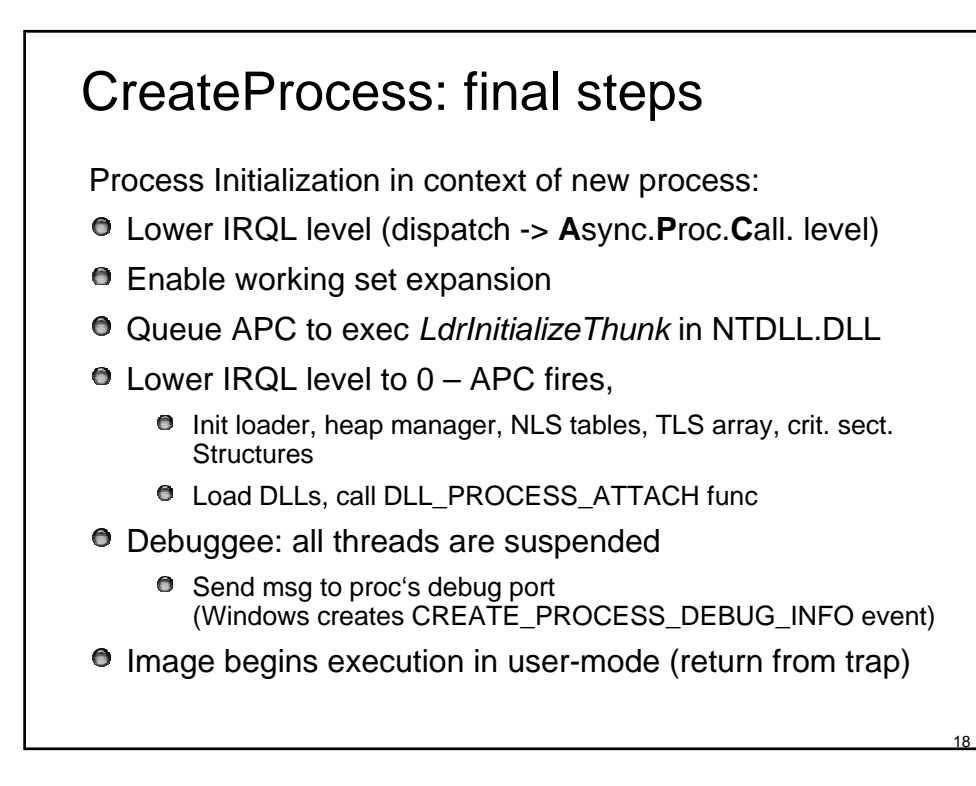

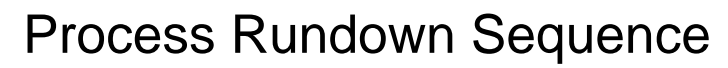

- 1. DLL notification
	- **unless TerminateProcess used**
- 2. All handles to executive and kernel objects are closed
- 3. Terminate any active threads
- 4. Process's exit code changes from STILL\_ACTIVE to the specified exit code

BOOL GetExitCodeProcess( HANDLE hProcess, LPDWORD lpdwExitCode);

- 5. Process object & thread objects become signaled
- 6. When handle and reference counts to process object  $== 0$ , process object is deleted

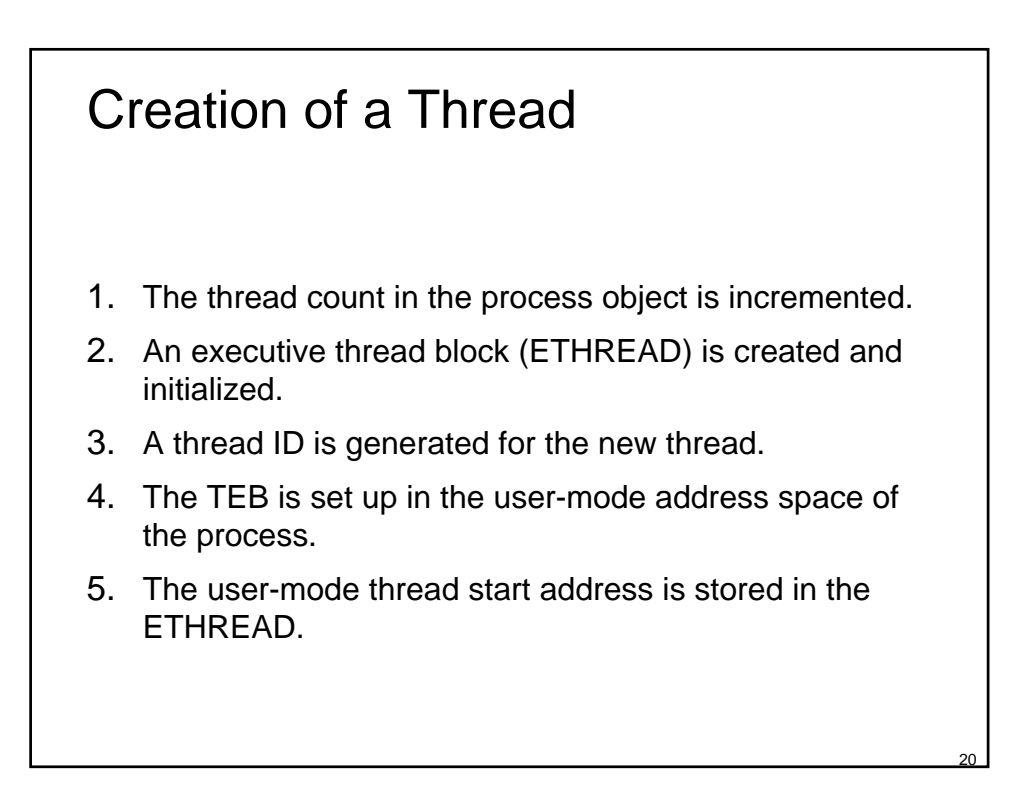

### Creation of a Thread

6. KeInitThread is called to set up the KTHREAD block.

- The thread's initial and current base priorities are set to the process's base  $\bullet$ priority, and its affinity and quantum are set to that of the process.
- $\bullet$ KelnitThread allocates a kernel stack for the thread and initializes the machinedependent hardware context for the thread, including the context, trap, and exception frames.
- $\bullet$ The thread's context is set up so that the thread will start in kernel mode in KiThreadStartup.
- $\bullet$ Finally, KeInitThread sets the thread's state to Initialized and returns to PspCreateThread.
- 7. Any registered systemwide thread creation notification routines are called.
- 8. The thread's access token is set to point to the process access token,
	- $\theta$ an access check is made to determine whether the caller has the right to create the thread.
- 9. Finally, the thread is readied for execution.

#### Thread Rundown Sequence

- 1. DLL notification
	- unless TerminateThread was used
- 2. All handles to Windows User and GDI objects are closed
- 3. Outstanding I/Os are cancelled
- 4. Thread stack is deallocated
- 5. Thread's exit code changes from STILL\_ACTIVE to the specified exit code

BOOL GetExitCodeThread(

HANDLE hThread, LPDWORD lpdwExitCode);

- 6. Thread kernel object becomes signaled
- 7. When handle and reference counts == 0, thread object deleted
- 8. If last thread in process, process exits

21

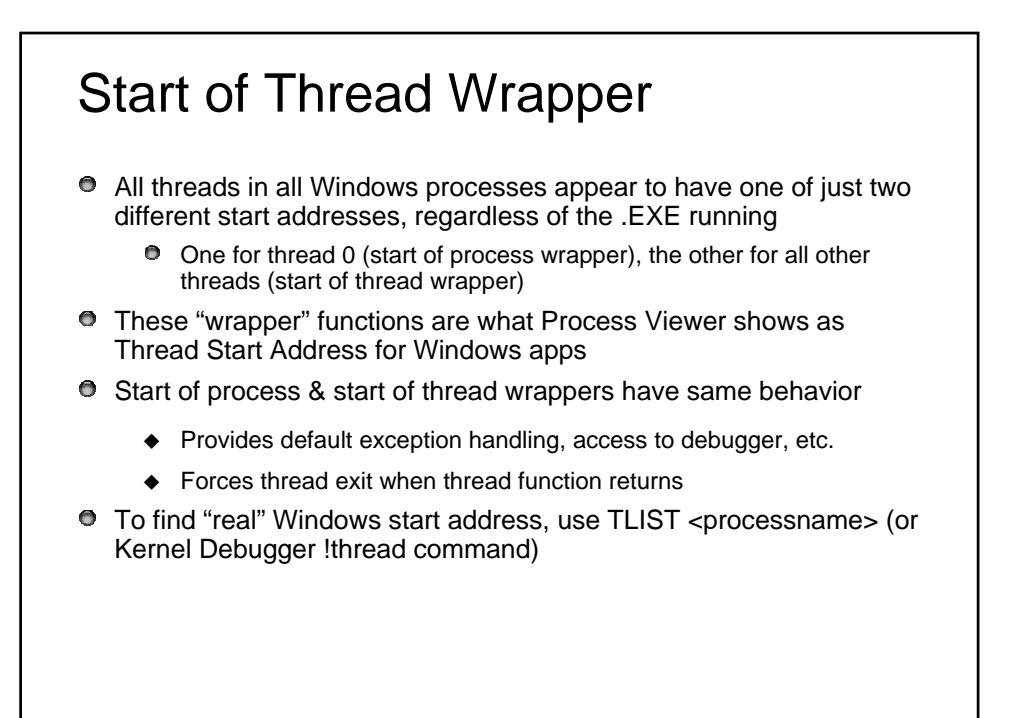

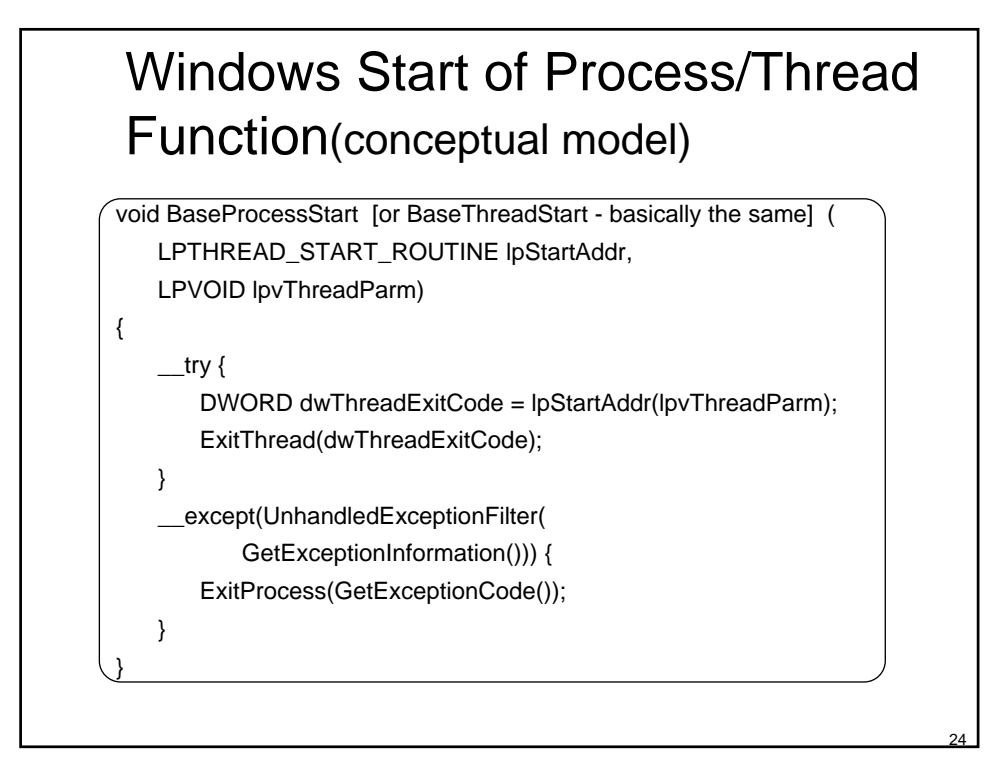

## Windows Unhandled Exception Filter

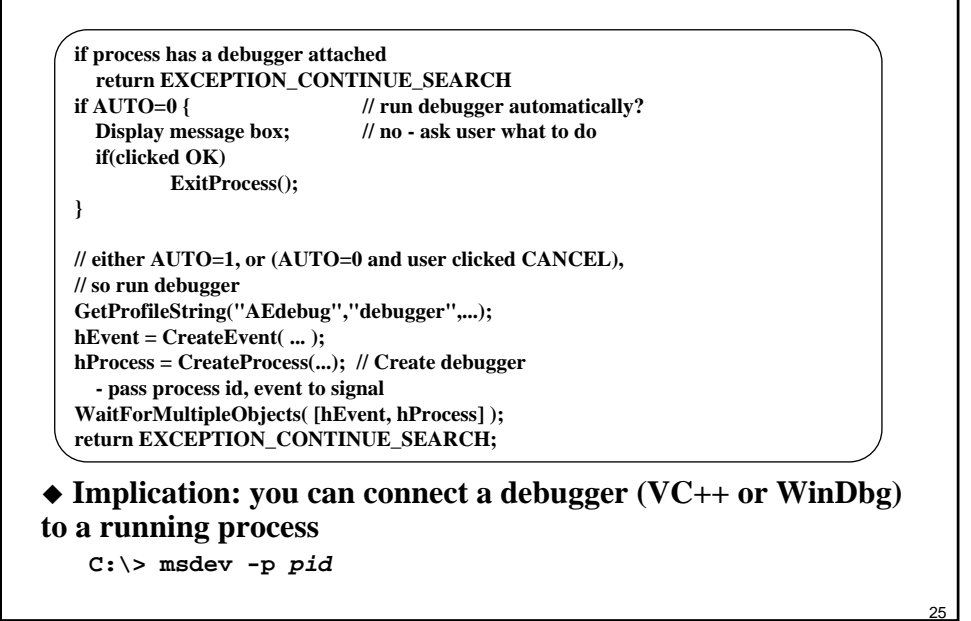

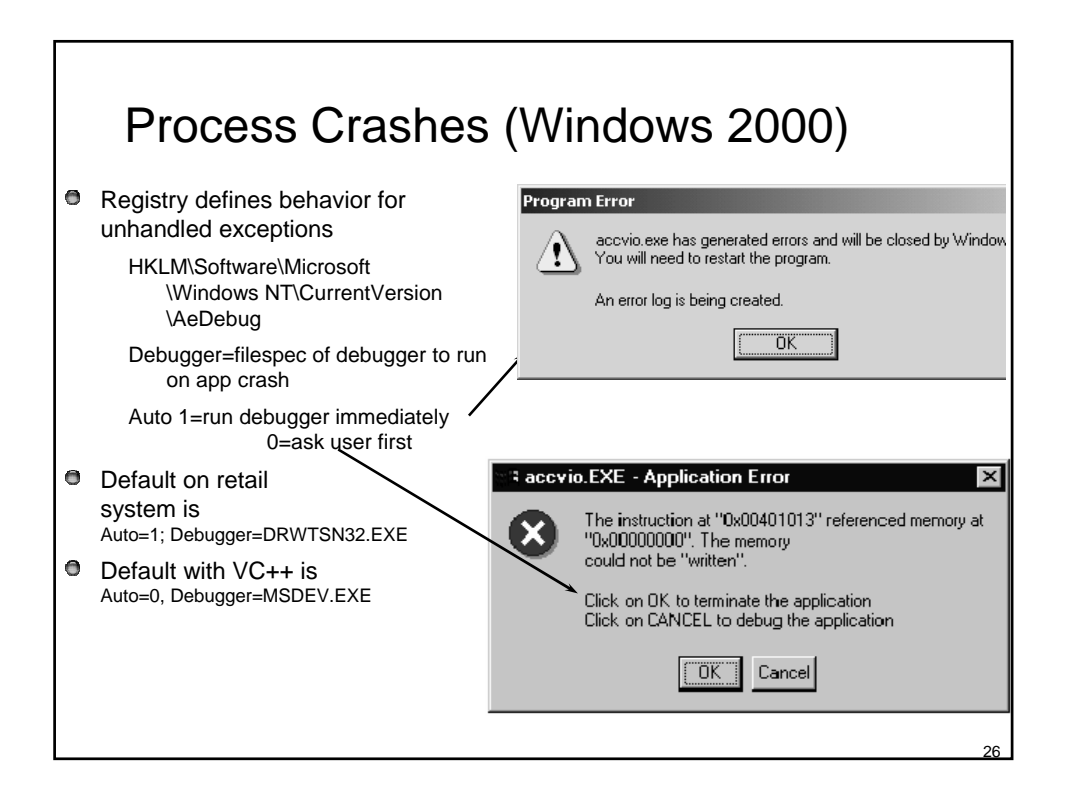

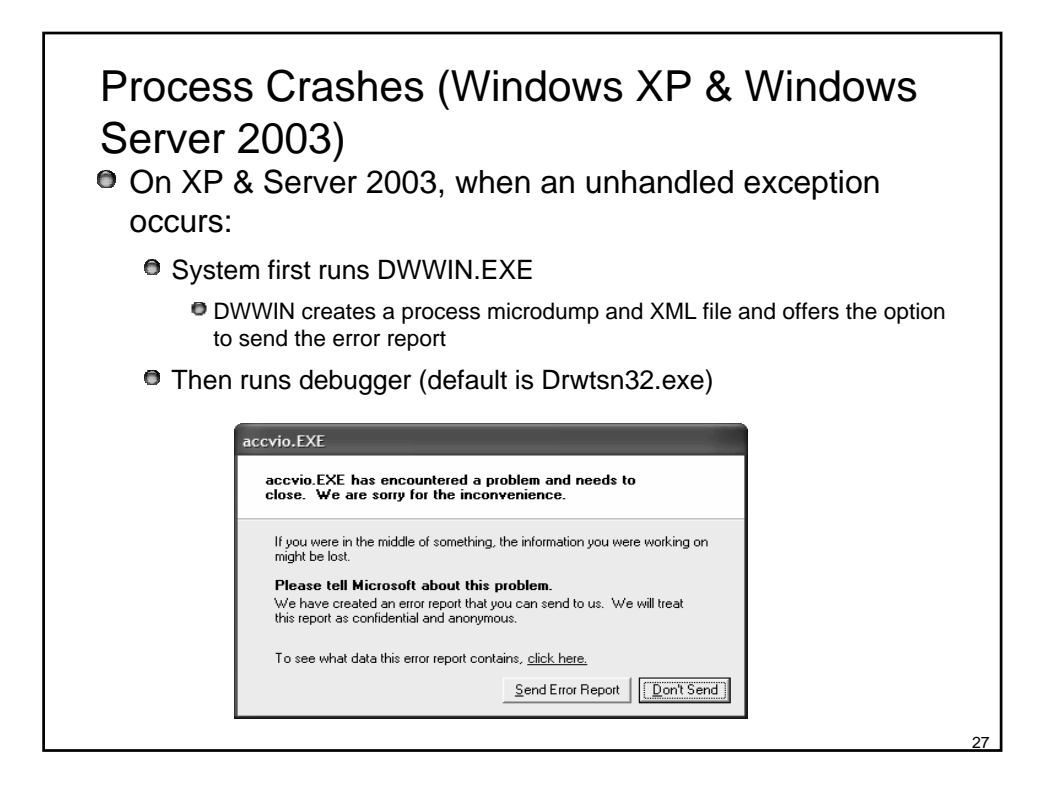

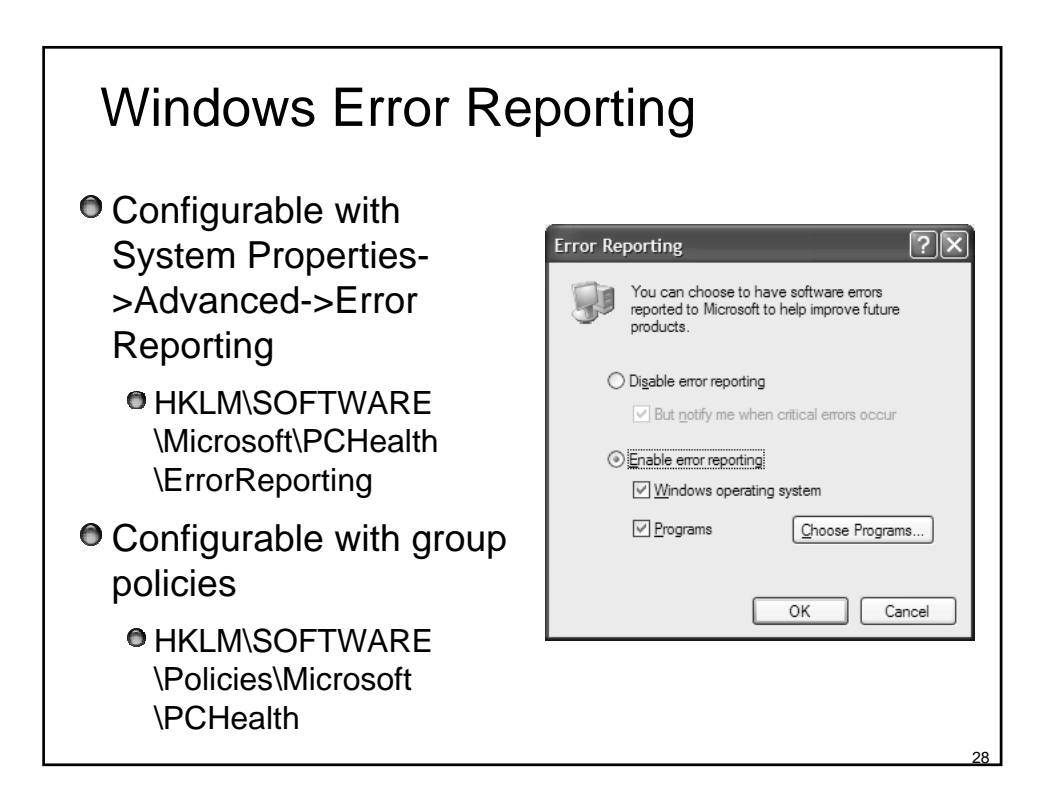

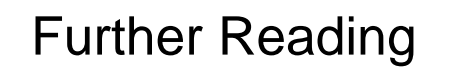

- Mark E. Russinovich and David A. Solomon, Microsoft Windows Internals, 4th Edition, Microsoft Press, 2004.
	- Chapter 6 Processes, Thread, and Jobs (from pp. 289)
	- **Process Internals (from pp. 289)**
	- **Flow of Create Process (from pp. 300)**
	- **Thread Internals (from pp. 313)**

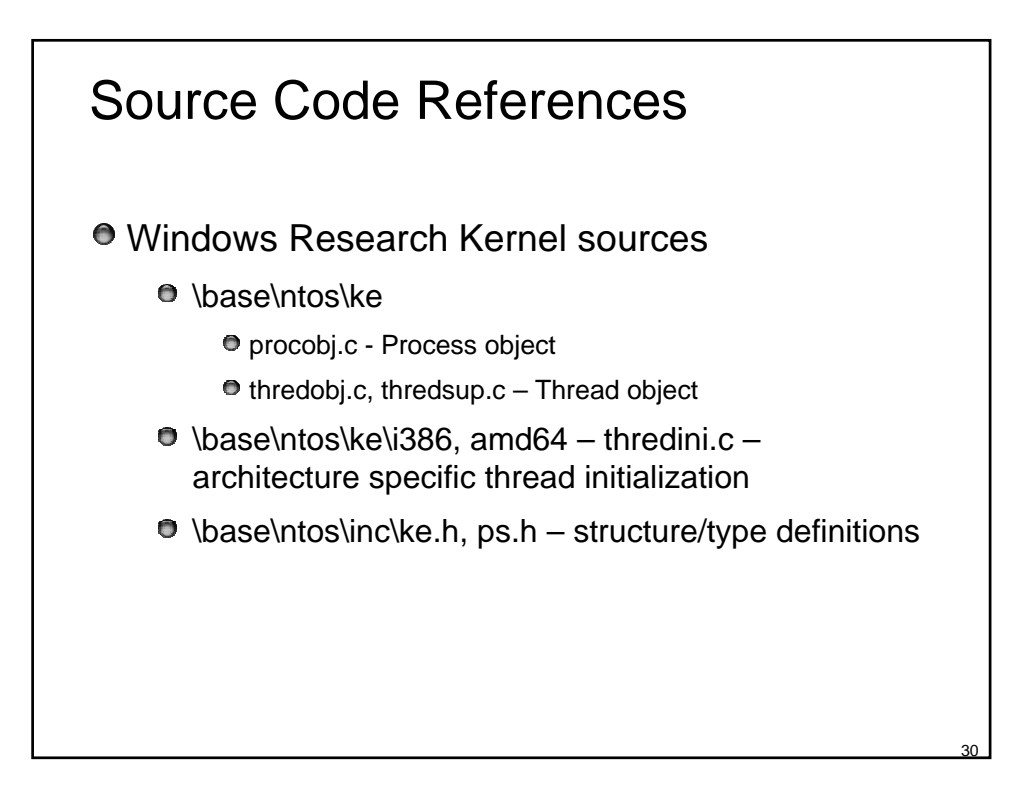